## SAP ABAP table /ECRS/RPLH {Log Header Import from Worklist}

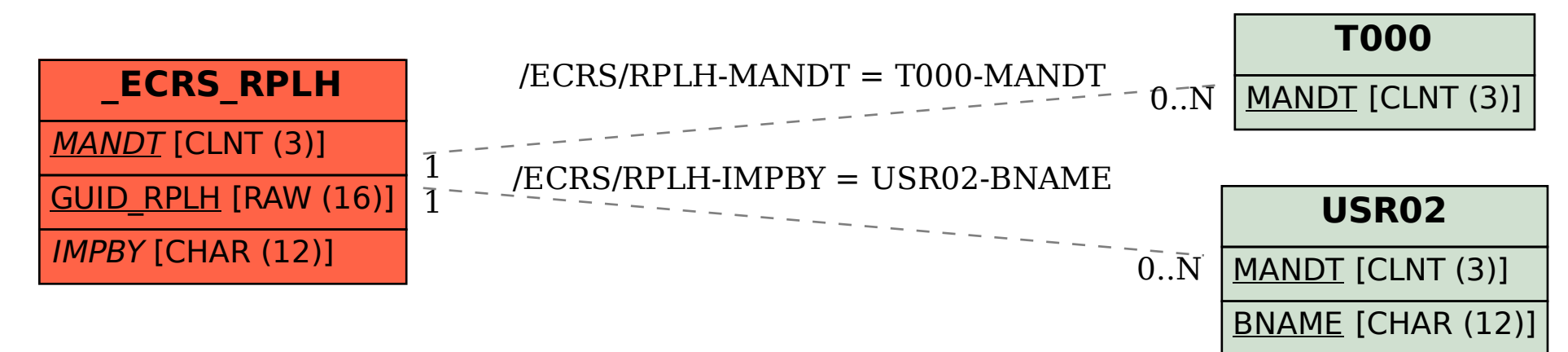